# **dupla chance ambos os times marcam pixbet**

- 1. dupla chance ambos os times marcam pixbet
- 2. dupla chance ambos os times marcam pixbet :como fazer saque na realsbet
- 3. dupla chance ambos os times marcam pixbet :betnacional download

# **dupla chance ambos os times marcam pixbet**

#### Resumo:

**dupla chance ambos os times marcam pixbet : Explore as possibilidades de apostas em fauna.vet.br! Registre-se e desfrute de um bônus exclusivo para uma jornada de vitórias!**  contente:

# **Como apostar em dupla chance ambos os times marcam pixbet escanteios no Pixbet: uma breve introdução**

O mundo das apostas esportivas pode ser emocionante e até mesmo lucrativo, mas é importante ter uma boa compreensão das diferentes opções e recursos disponíveis. Neste artigo, vamos concentrar-nos em dupla chance ambos os times marcam pixbet como apostar em dupla chance ambos os times marcam pixbet escanteios no Pixbet, uma plataforma popular de apostas online no Brasil. Então, vamos começar?

## **O que é um escanteio em dupla chance ambos os times marcam pixbet apostas esportivas?**

Antes de entrarmos em dupla chance ambos os times marcam pixbet como apostar em dupla chance ambos os times marcam pixbet escanteios no Pixbet, é importante entender o que é um escanteio em dupla chance ambos os times marcam pixbet apostas esportivas. Em termos simples, um escanteio é um tipo de aposta que permite aos jogadores apostarem em dupla chance ambos os times marcam pixbet um evento específico que ocorre durante um jogo, em dupla chance ambos os times marcam pixbet vez de apenas o resultado final. Isso pode incluir coisas como o próximo time a marcar um gol, o próximo jogador a ser cautelado ou até mesmo a equipe a vencer a partida por um certo número de gols.

### **Por que apostar em dupla chance ambos os times marcam pixbet escanteios no Pixbet?**

Agora que você sabe o que é um escanteio em dupla chance ambos os times marcam pixbet apostas esportivas, é hora de entender por que alguém pode querer apostar em dupla chance ambos os times marcam pixbet escanteios no Pixbet. Em primeiro lugar, oferecem uma chance adicional de ganhar dinheiro além de apenas apostar no resultado final do jogo. Além disso, eles podem ser uma maneira emocionante de se envolver no jogo, especialmente se você é um fã de um time ou jogador específico.

## **Como apostar em dupla chance ambos os times marcam pixbet escanteios no Pixbet**

Finalmente, vamos chegar ao que realmente importa: como apostar em dupla chance ambos os times marcam pixbet escanteios no Pixbet. Primeiro, você precisará criar uma conta na plataforma, se ainda não tiver uma. Isso é fácil e rápido, e exigirá apenas algumas informações pessoais básicas. Depois de criar dupla chance ambos os times marcam pixbet conta, você poderá navegar até a seção de apostas esportivas e selecionar o jogo no qual deseja apostar. Em seguida, você verá uma variedade de opções de apostas, incluindo opções de escanteios. Selecione a opção que deseja e insira a quantia que deseja apostar. Em seguida, você poderá revisar dupla chance ambos os times marcam pixbet aposta e, se estiver satisfeito, confirmá-la.

## **Conclusão**

Apostar em dupla chance ambos os times marcam pixbet escanteios no Pixbet pode ser uma ótima maneira de se envolver em dupla chance ambos os times marcam pixbet ação e ter a chance de ganhar dinheiro extra. Com uma boa compreensão do que é um escanteio e como apostar no Pixbet, você estará bem na dupla chance ambos os times marcam pixbet caminho para aproveitar ao máximo dupla chance ambos os times marcam pixbet experiência de apostas esportivas.

### [7games android de jogos](https://www.dimen.com.br/7games-android-de-jogos-2024-07-01-id-1423.html)

Como baixar Pixbet sem iPhone?

Você está procurando maneiras de baixar Pixbet no seu iPhone? Não procure mais! Neste artigo, vamos guiá-lo através do processo para fazer o download e instalar a pimbete em seus dispositivos iOS.

Passo 1: Baixar o aplicativo.

O primeiro passo é baixar o aplicativo Pixbet na App Store. Abra a loja de aplicativos no seu iPhone e procure por "PixBet". Depois que você encontrar um app, clique em "Obter" ao lado dele para começar com ele; A aplicação começará fazendo download do mesmo ou será solicitado à instalação da mesma!

Passo 2: Instale o aplicativo.

Depois que o aplicativo terminar de baixar, você precisará instalá-lo. Toque no botão "Instalar" para iniciar a instalação do processo e instalará em seu iPhone dentro alguns segundos Passo 3: Inicie o aplicativo.

Uma vez instalado o aplicativo, você pode iniciá-lo tocando no botão "Abrir". Você será levado para a página inicial da Pixbet onde poderá começar explorando os recursos do app. Dicas e Truques

Verifique se o seu iPhone é compatível com a Pixbet antes de baixá-lo. Você pode verificar dupla chance ambos os times marcam pixbet compatibilidade verificando na App Store, as descrições do aplicativo e os detalhes da aplicação que você está usando para baixar este produto no app store

Se você encontrar algum problema durante o processo de instalação, tente reiniciar seu iPhone ou reinstalar a aplicação.

Você pode personalizar as configurações do aplicativo para atender às suas preferências. Vá até o app "Configurações" no seu iPhone e selecione a opção "Pixbet" (Apostas) ou clique em Configurações da aplicação, que será exibida na tela de configuração abaixo: Conclusão

É isso! Você baixou e instalou com sucesso o Pixbet no seu iPhone. Com esses passos fáceis de seguir, você pode começar a aproveitar os recursos do aplicativo ou as funcionalidades dele mesmo para personalizar dupla chance ambos os times marcam pixbet experiência

# **dupla chance ambos os times marcam pixbet :como fazer saque na realsbet**

Atualmente, o único bônus Betpix.io disponível é uma oferta deerta na qual os usuários já estão cadastrados sem comentários em 9 dupla chance ambos os times marcam pixbet créditos para apostas – ao indicar amigos Para criar um relacionamento com a Prata no plataforma 5 Como funciona o 9 bônus Betpix?

Acesse a página de bônus da plataforma Betpix.io;

Clique em dupla chance ambos os times marcam pixbet "Participar" e Cadastre-se na plataforma; Após o cadáver, você ganhárá 9 pontos que se transformam em dupla chance ambos os times marcam pixbet créditos para apostas;

Spaceman é uma canção escrita e gravada pelo cantor e compositor americano.Harry Harry Nilssonlançado em dupla chance ambos os times marcam pixbet seu álbum Son of the Schmilsson.

# **dupla chance ambos os times marcam pixbet :betnacional download**

# **Francesco Bagnaia ganó el Gran Premio de Italia en Mugello**

Francesco Bagnaia ganó el Gran Premio de Italia de MotoGP el domingo en el circuito de Mugello, mientras que su compañero de equipo de Ducati Enea Bastianini superó a Jorge Martín en la última vuelta para tomar el segundo lugar.

El líder del campeonato español Martín (Pramac Racing) parecía estar en una posición ideal para desafiar a Bagnaia por el primer puesto en las etapas finales de la carrera. Sin embargo, el campeón reinante se alejó y Bastianini encontró el ritmo para superar a Martín en el último sector y arrebatarle el segundo lugar ante los aficionados locales.

## **Bagnaia, inspirado en Kiss, celebra con un aire de guitarra**

Vestido con el tradicional color azul de la selección italiana en su circuito local, Bagnaia tenía la misión de sellar el doblete en la carrera y el sprint en Mugello, reduciendo la brecha con Martín en la carrera por el título a solo 18 puntos. Bagnaia celebró su victoria tocando una guitarra de aire.

## **Márquez lucha por el podio en el regreso de su lesión**

El seis veces campeón del mundo Marc Márquez tuvo dificultades para adelantar a Bastianini y también tuvo que mirar por encima del hombro con Pedro Acosta (Tech3) pisándole los talones, esperando un error. Acosta no pudo mantener el ritmo y terminó quinto, por delante de Franco Morbidelli (Pramac) y Maverick Viñales, que cayó al octavo puesto detrás de Fabio Di Giannantonio.

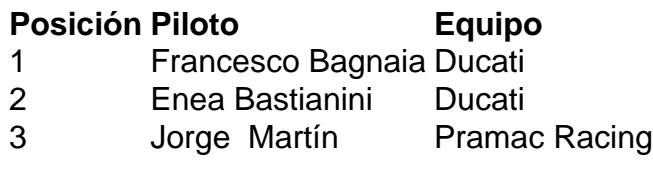

Author: fauna.vet.br

Subject: dupla chance ambos os times marcam pixbet Keywords: dupla chance ambos os times marcam pixbet Update: 2024/7/1 12:36:26